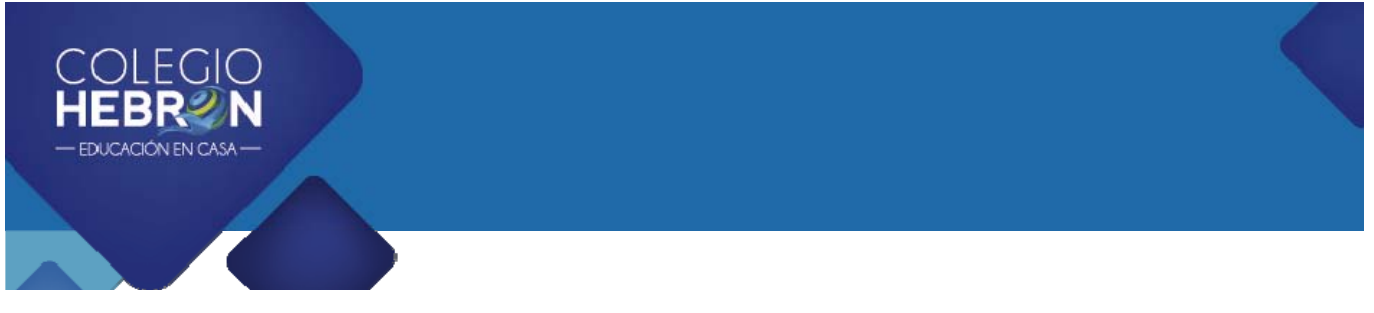

## **Impresión de Textos IA**

A continuación encontrará los pasos para imprimir las páginas de su texto interactivo en caso lo considere necesario.

- 1. Los textos interactivos sí se pueden imprimir.
- 2. Los textos interactivos no son archivos en formato PDF
- 3. Únicamente se puede imprimir **una página a la vez**, la que se muestra en la pantalla de la computadora
- 4. Antes de dar la orden de imprimir es muy importante realizar lo siguiente:
	- Reducir la escala de impresión del 100% al 50%

Asegurarse que la configuración de la hoja esté en posición vertical

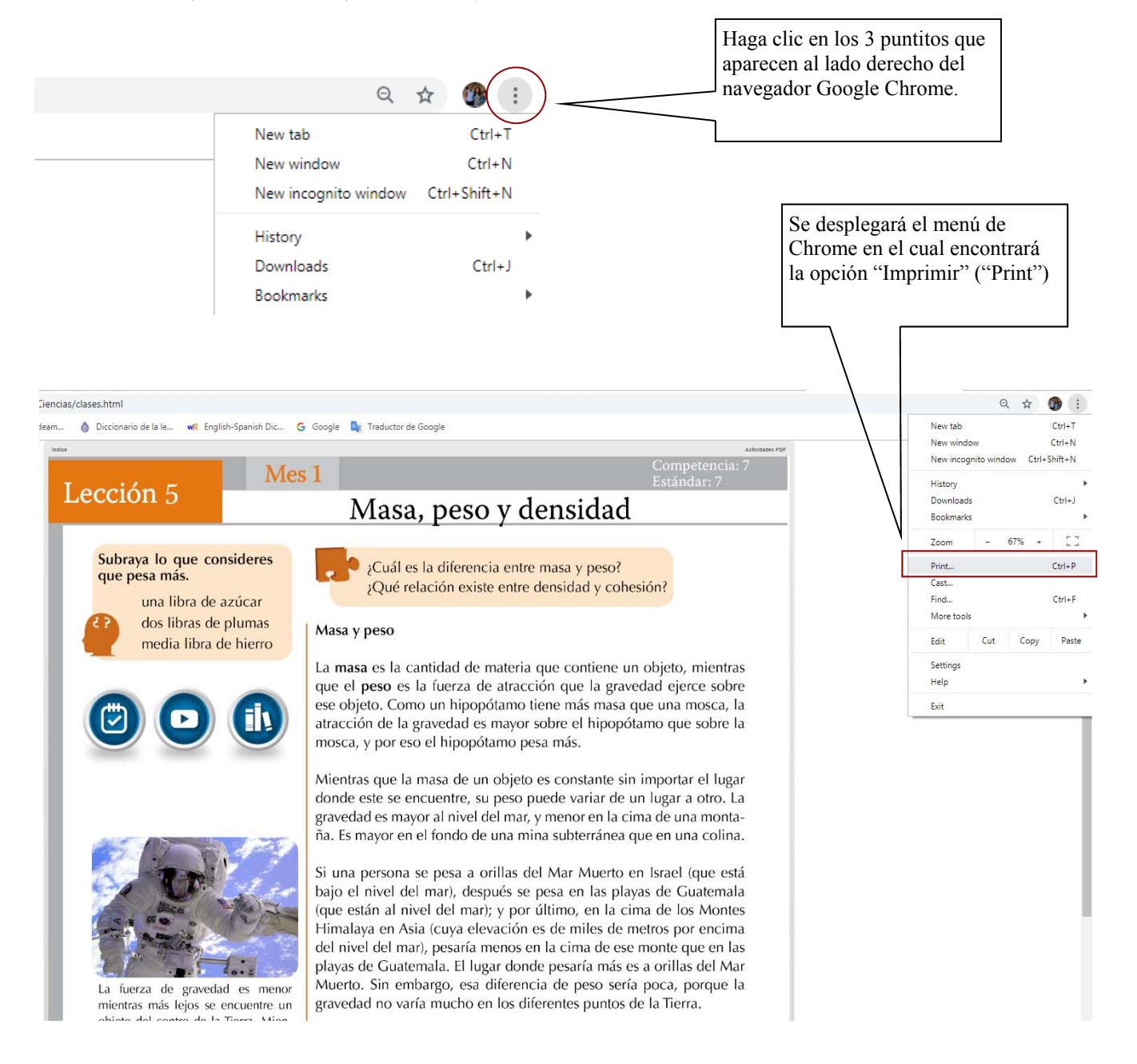

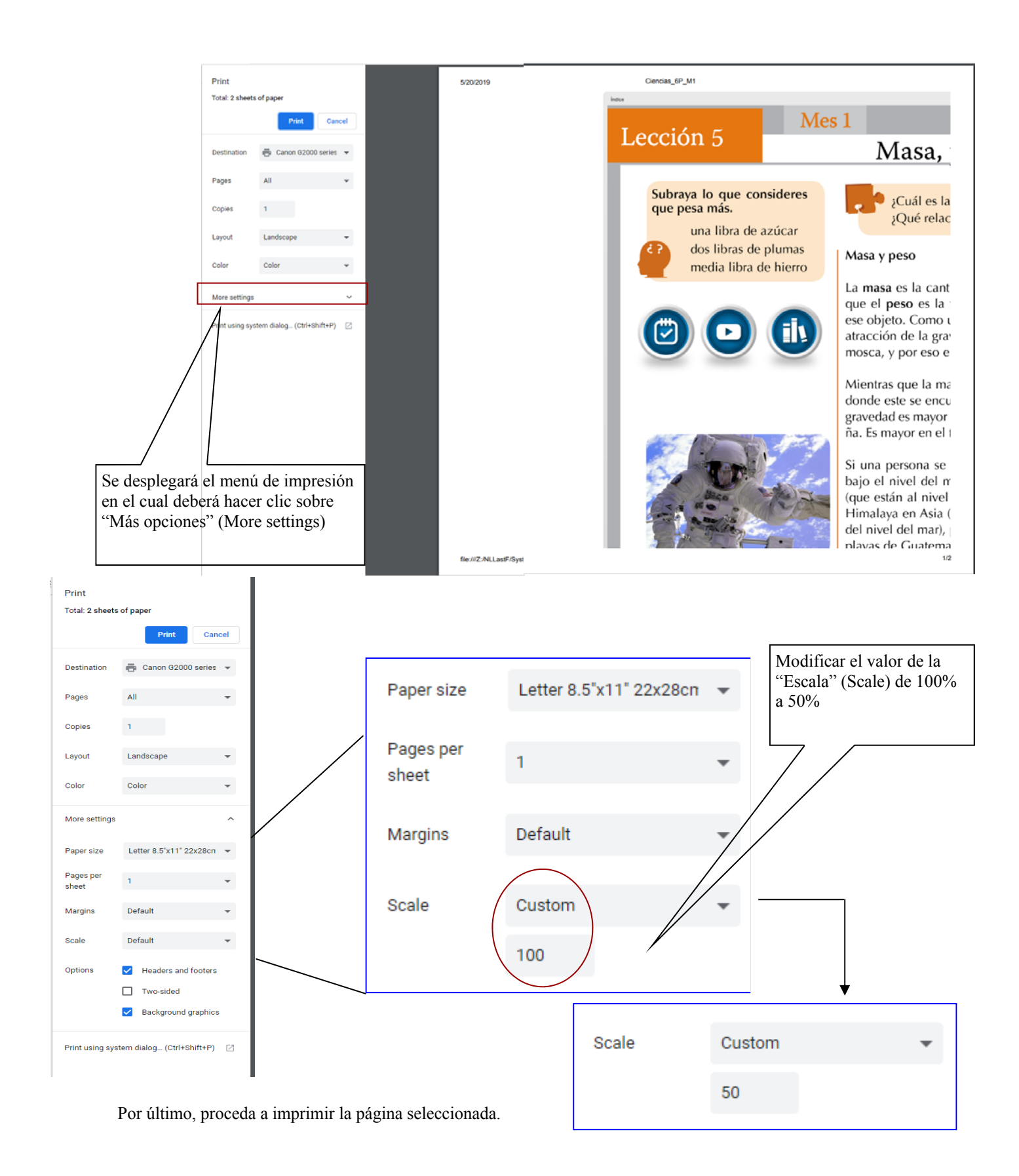

Para asistencia técnica comuníquese a:

Tel. (502) 2268-2909 interactivo@colegiohebron.com